# **Manual del Jugador**

#### **Menús.**

Lo primero que aparecerá en pantalla son las instrucciones del juego. Y para continuar al siguiente menú le damos a la tecla espaciadora.

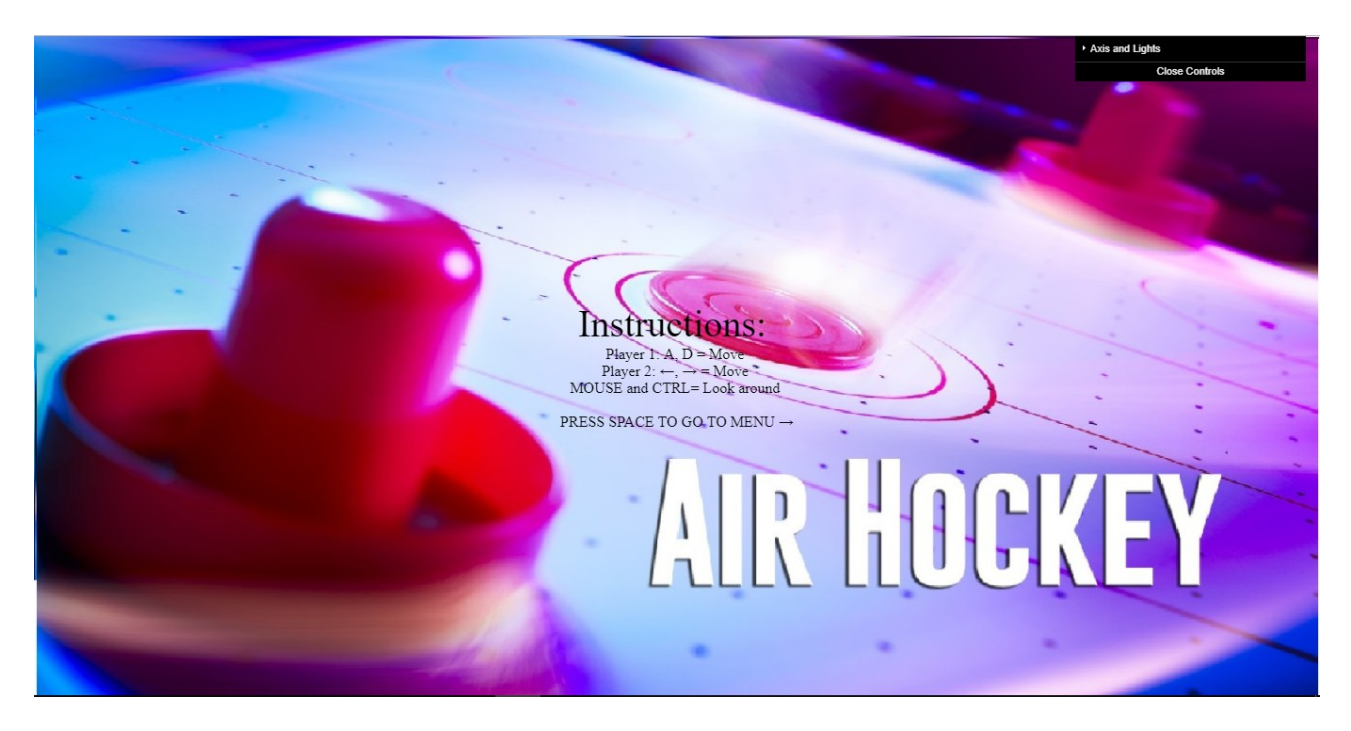

Después estaremos en el menú principal, el cuál nos da 2 opciones:

MODO UN JUGADOR. En el que el jugador jugará contra la máquina. MODO 2 JUGADORES. En el que se podrá jugar contra otro jugador.

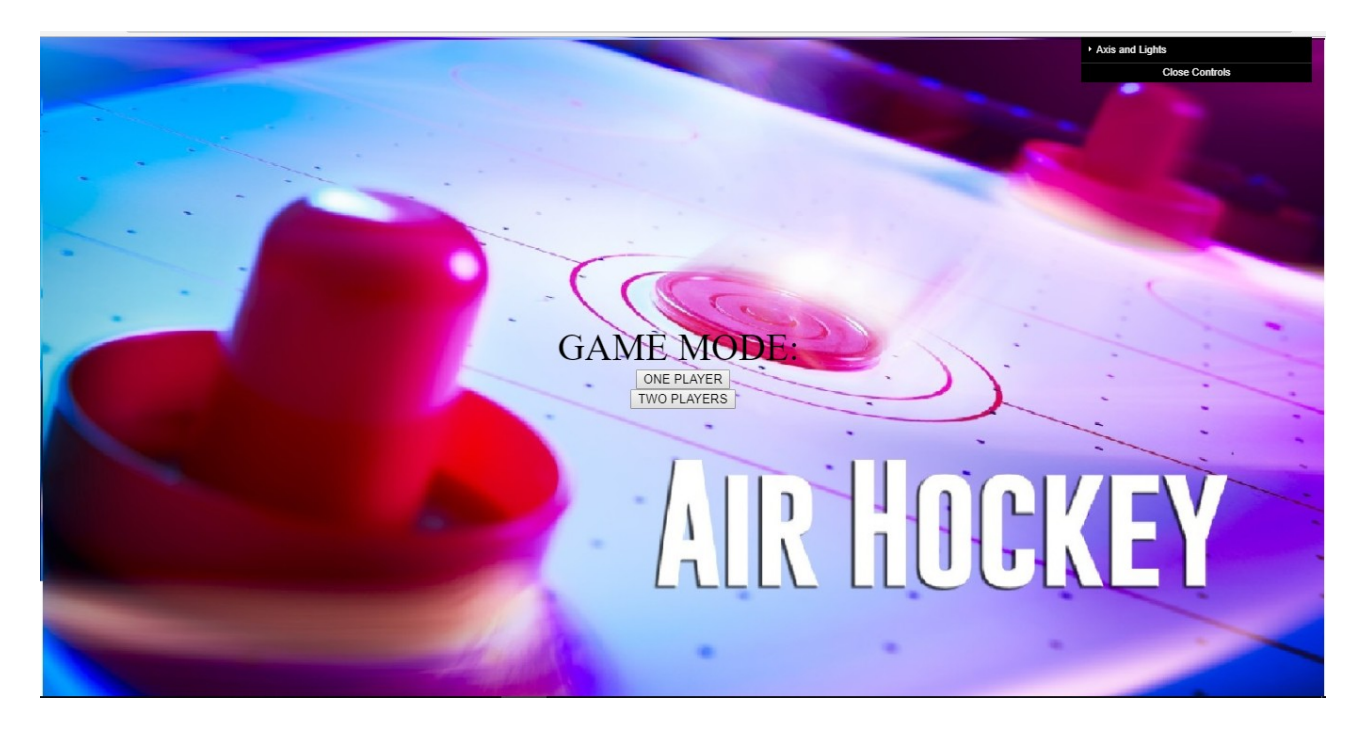

Una vez pinchamos en uno de estos modos, nos saldrán estas pantallas para elegir el personaje:

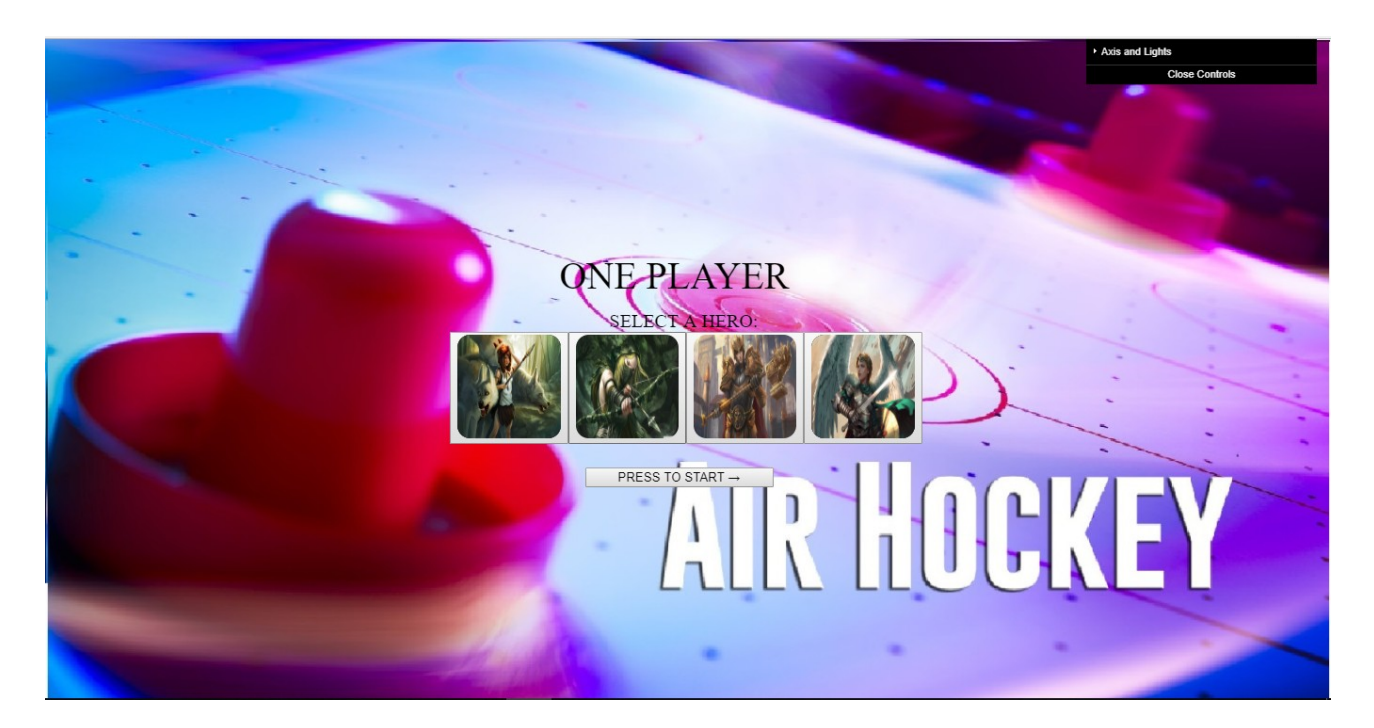

MODO UN JUGADOR

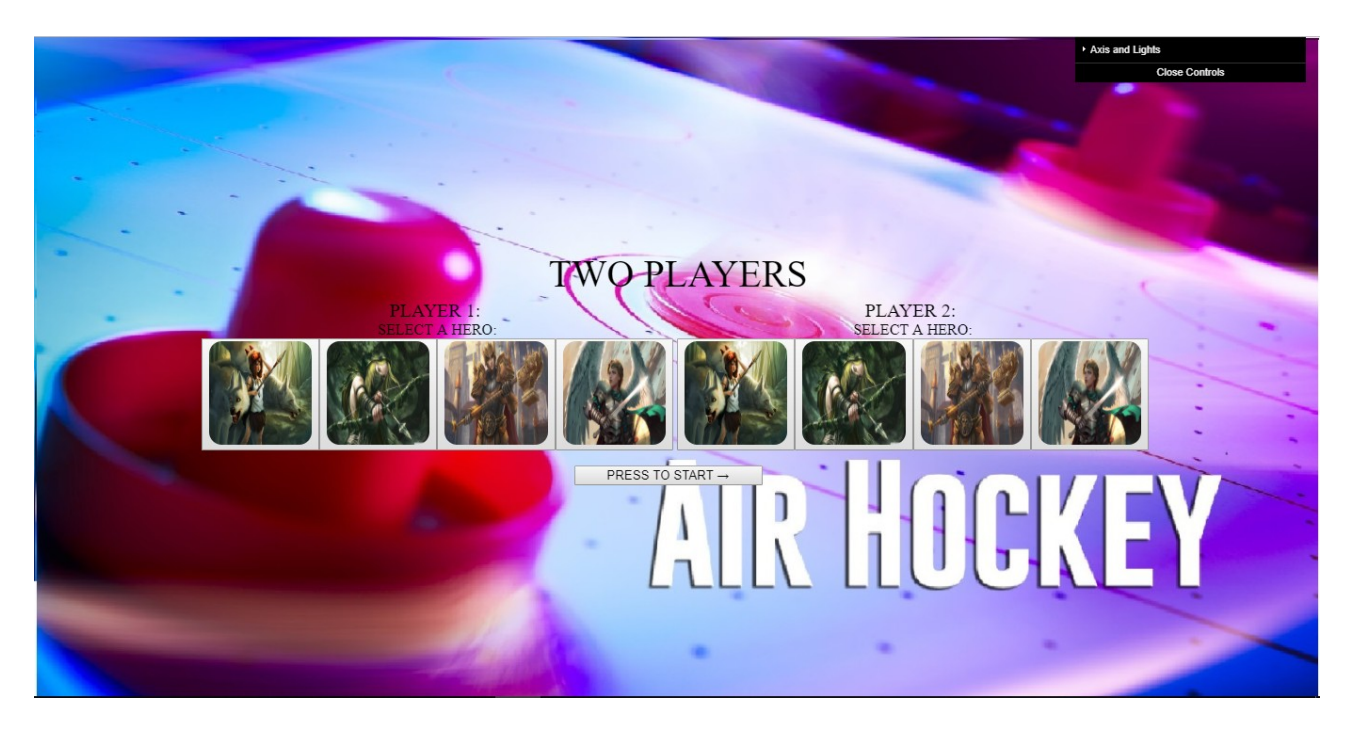

#### MODO 2 JUGADORES

Después de elegir personajes, le damos al botón para continuar, y así empezar el juego.

Las pantallas del juego se verán de distinta manera dependiendo de si es uno o dos jugadores.

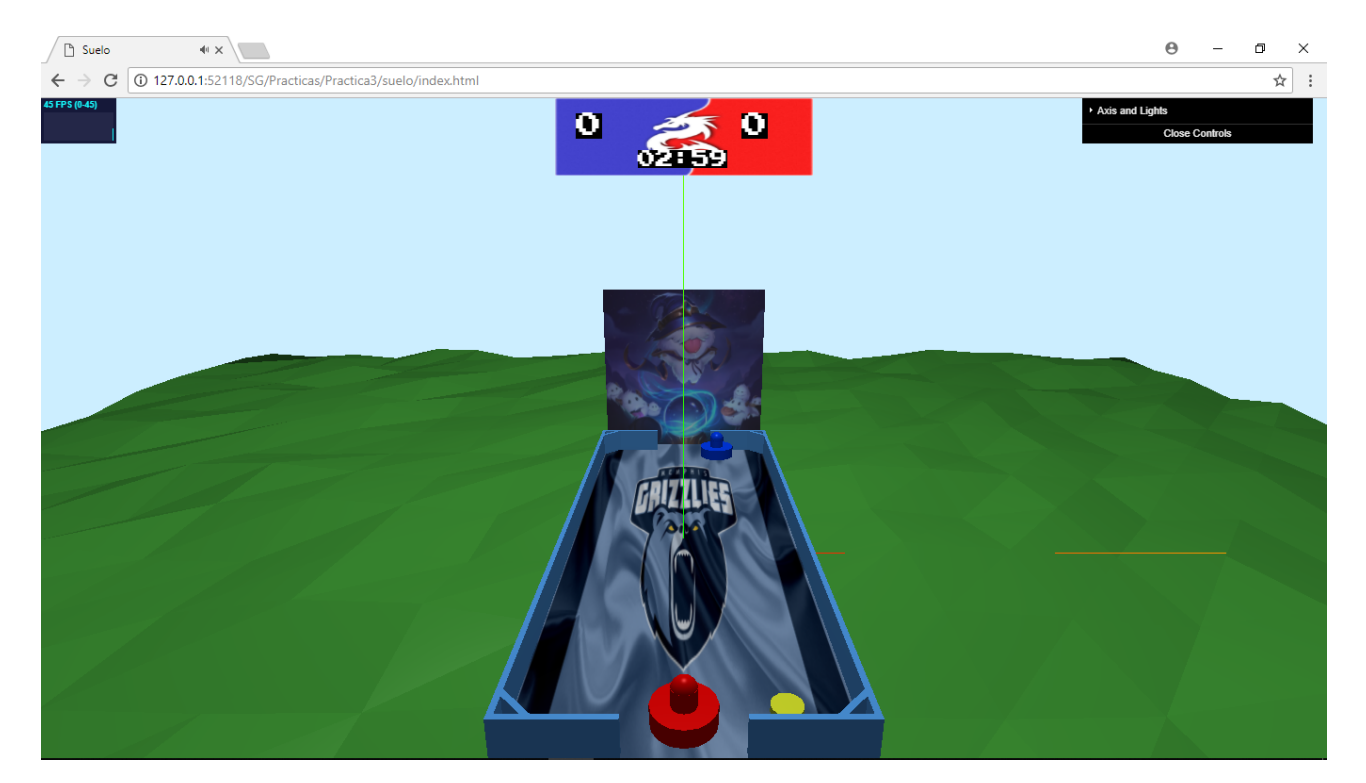

MODO UN JUGADOR

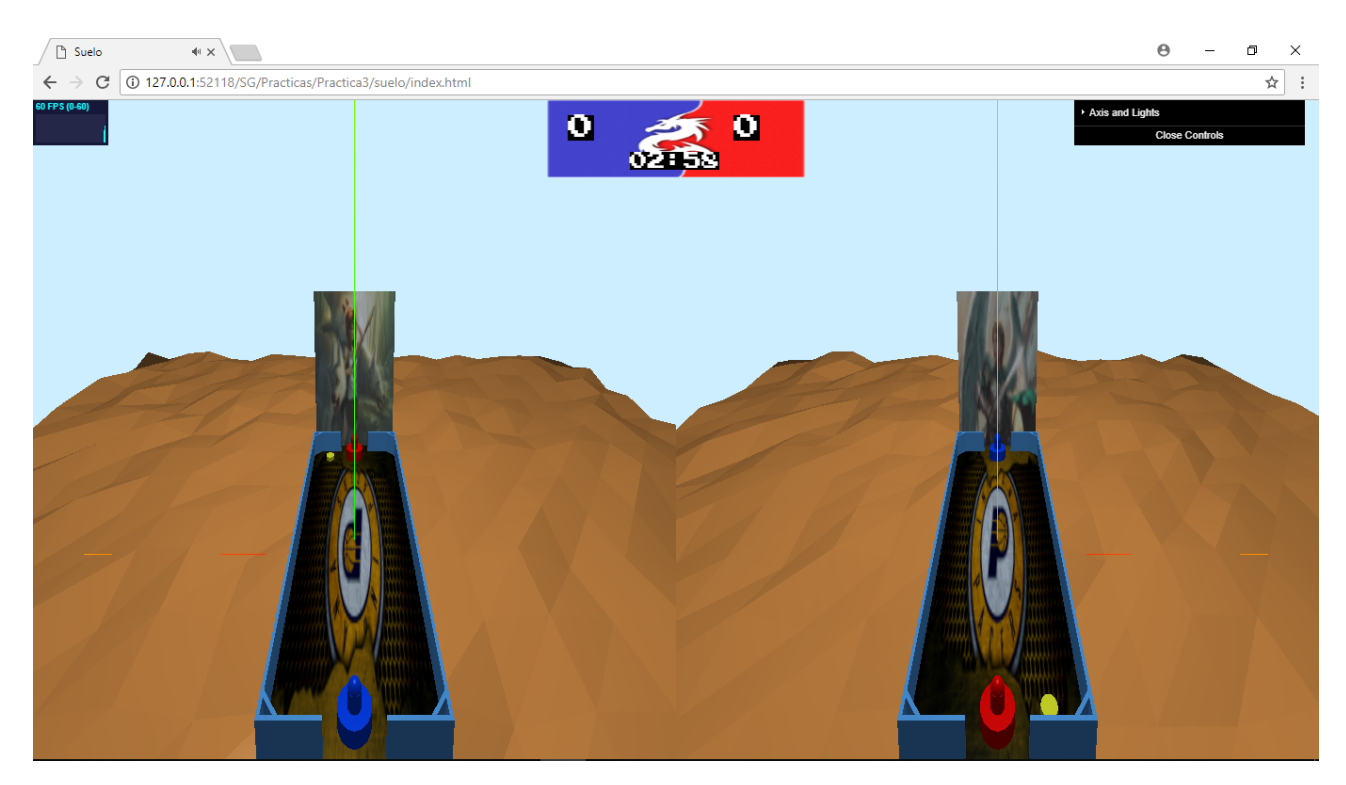

MODO 2 JUGADORES

Por último, estaría el menú de pausa, el cual se activa pulsando la tecla espaciadora:

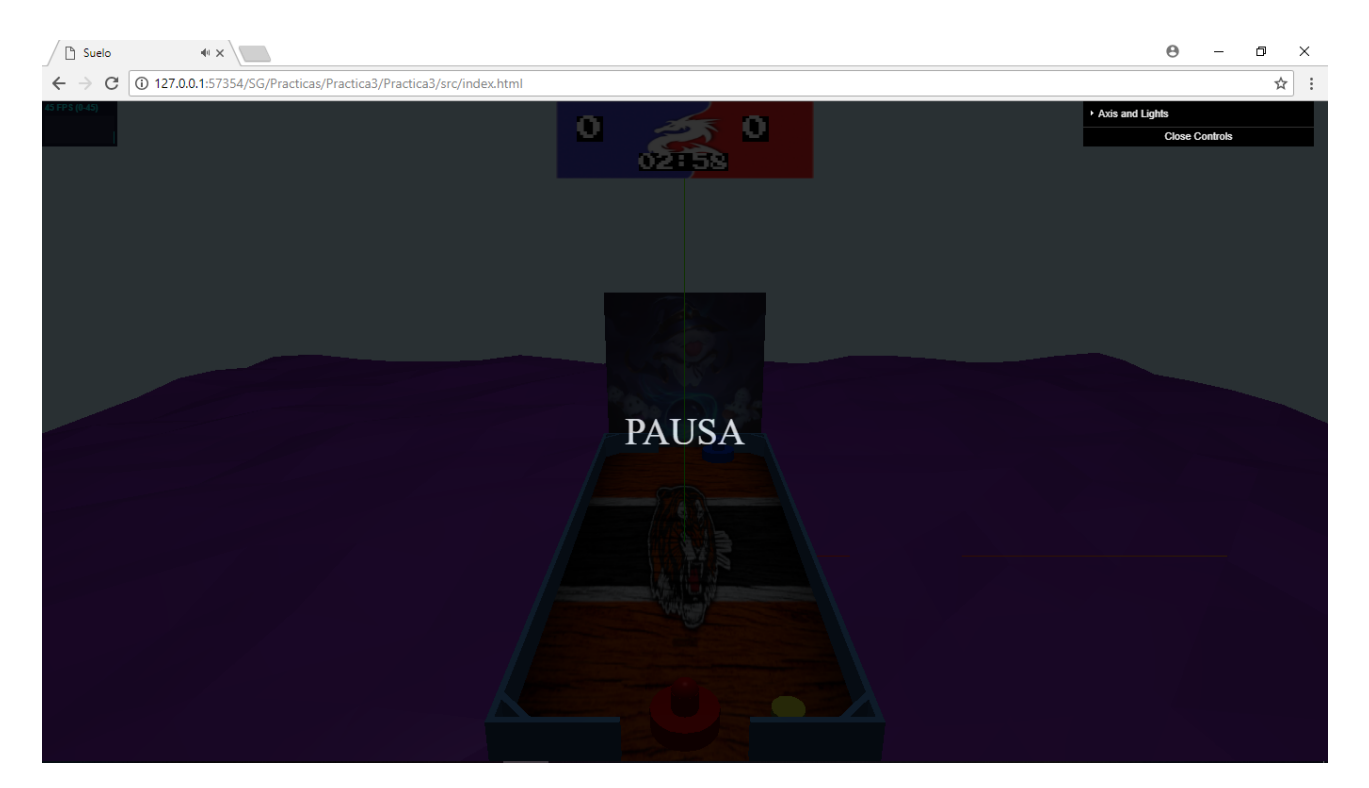

#### **Panel de Control.**

En el panel tendremos las siguientes opciones:

- Mostrar/Ocultar los ejes
- Encender/Apagar la luz
- Indicar la intensidad de la luz
- Encender/Apagar música
- Activar/Desactivar movimiento aleatorio del disco (Por si el disco se quedara parado)

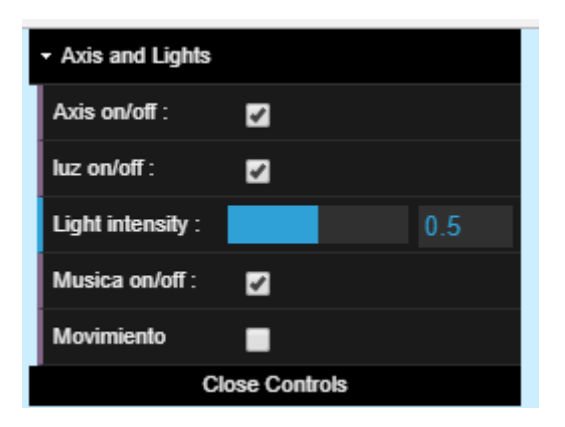

## **Controles del jugador.**

Jugador 1:

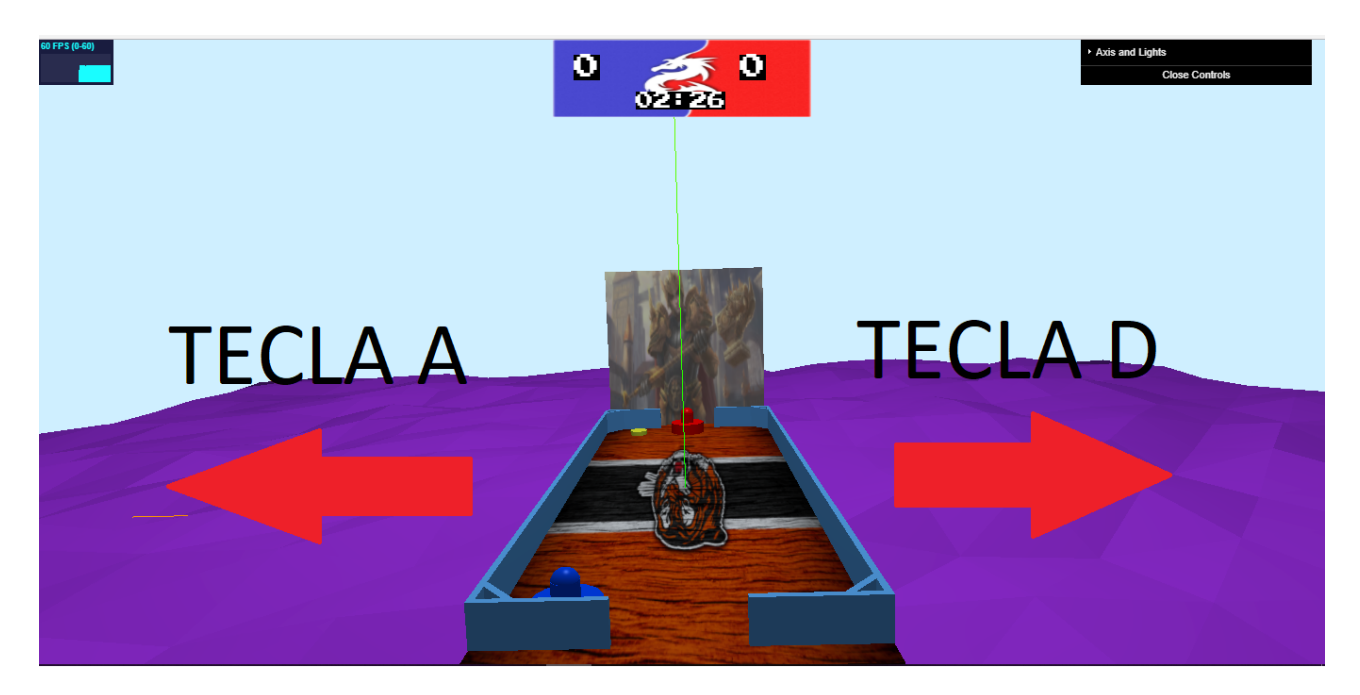

Jugador 2:

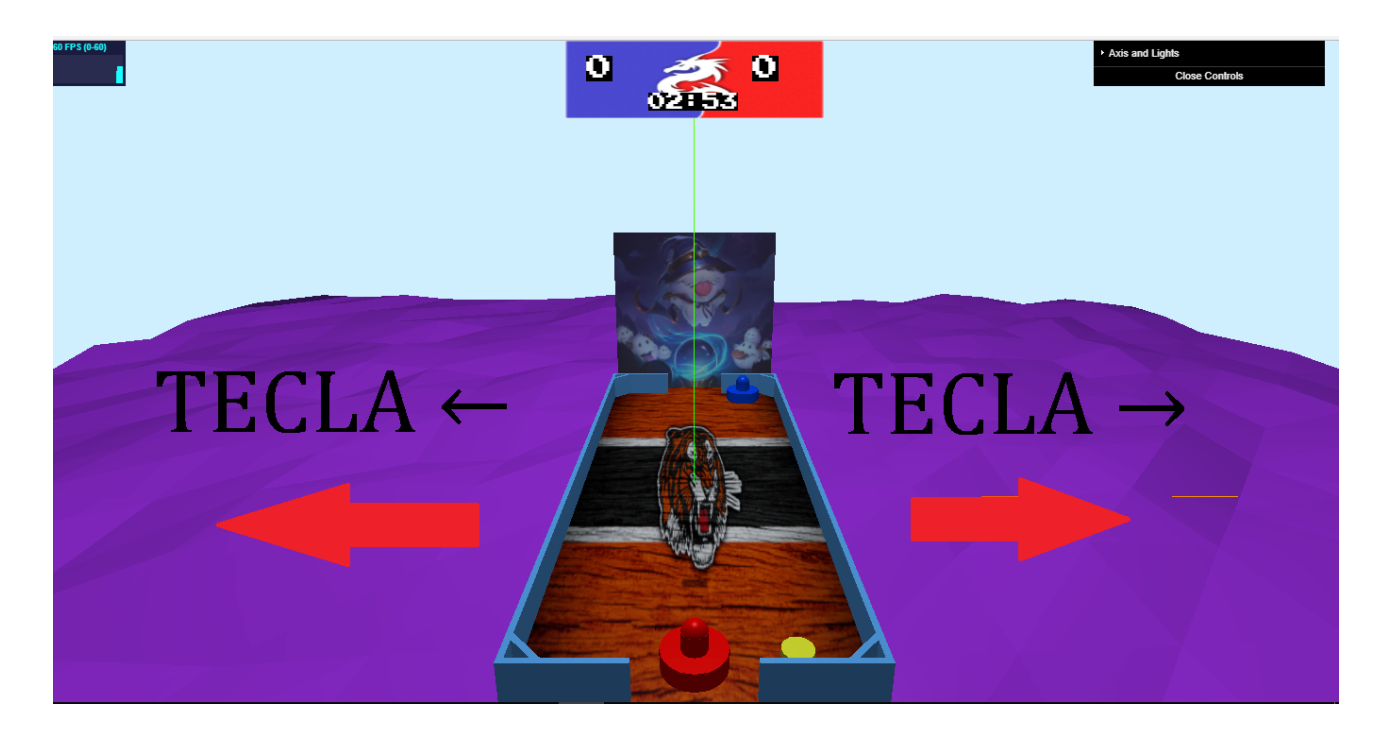

### **Alumnos:**

Ramón Jesús Torres Madrid Fernando Rodríguez Salas